# **Mod Divmod**

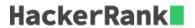

One of the built-in functions of Python is divmod, which takes two arguments a and b and returns a tuple containing the quotient of a/b first and then the remainder a.

## For example:

```
>>> print divmod(177,10)
(17, 7)
```

Here, the integer division is  $\frac{177}{10} \Rightarrow \frac{17}{3}$  and the modulo operator is  $\frac{177}{10} \Rightarrow \frac{7}{3}$ .

#### **Task**

Read in two integers, a and b, and print three lines.

The first line is the integer division a//b (While using Python2 remember to import division from future\_\_).

The second line is the result of the modulo operator: a%b.

The third line prints the *divmod* of a and b.

### **Input Format**

The first line contains the first integer, a, and the second line contains the second integer, b.

## **Output Format**

Print the result as described above.

## **Sample Input**

```
177
10
```

## **Sample Output**

```
17
7
(17, 7)
```